# **TP5 Les défauts de l'oeil**

# **Simulation des défauts de vision à l'aide d'une animation**

S'aider de l'animation ci-dessous, pour répondre aux questions

<https://phyanim.sciences.univ-nantes.fr/optiqueGeo/instruments/correction.php>

## ►► **L'œil myope**

#### Vision d'un objet éloigné

Cliquer sur l'onglet « objet à l'infini », puis sur l'onglet « myopie ».

Cliquer sur l'onglet « moyenne » puis sur l'onglet « forte »

- → *Observer comment varie la forme de l'œil. Qu'observe-t-on ?*
- → *L'image (A') est-elle vue nette ? Justifier.*
- → *Où se trouve le foyer image F' ? L'œil est-il trop ou pas assez convergent ?*

Cliquer sur l'onglet « lunette » et faire varier le curseur vergence afin de trouver la vergence des lunettes permettant à l'œil myope de voir à l'infini

→ *Que constate-t-on ? Quel type de lentille a besoin un œil myope ?*

→ *Compléter les 2 figures données en annexe, en indiquant la situation d'un œil myope regardant un objet à l'infini, lorsqu'il est non corrigé, puis corrigé.*

#### Vision d'un objet proche

Désactiver l'onglet « lunette » en cliquant de nouveau dessus

Désactiver l'onglet « objet à l'infini » en cliquant de nouveau dessus ; l'objet (A) se rapproche

→ *Chercher la position du PP de l'œil. Quel réglage est à effectuer sur l'animation ?*

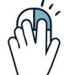

Désactiver l'onglet « myopie » afin de revenir sur l'œil normal, puis chercher la position du PP de l'œil normal

→ *Que constate-t-on en comparant la position de ces 2 PP*

## ►► **L'œil hypermétrope**

#### Vision d'un objet éloigné

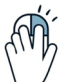

Cliquer sur l'onglet « objet à l'infini », puis sur l'onglet « hypermétropie ».

Cliquer sur l'onglet « moyenne » puis sur l'onglet « forte »

- → *Observer comment varie la forme de l'œil. Qu'observe-t-on ?*
- → *L'image (A') est-elle vue nette ? Justifier.*
- → *Où se trouve le foyer image F' ? L'œil est-il trop ou pas assez convergent ?*

→ *En utilisant l'animation, montrer qu'en accommodant, l'œil hypermétrope peut voir un objet situé à l'infini*

 $\&$  Pour éviter à l'œil hypermétrope d'accommoder en vision éloignée, on le soulage par des lunettes.

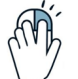

Cliquer sur l'onglet « lunette » et faire varier le curseur vergence afin de trouver la vergence des lunettes permettant à l'œil hypermétrope de voir à l'infini (avec une accommodation nulle)

→ *Que constate-t-on ? Quel type de lentille a besoin un œil hypermétrope ?*

→ *Compléter les 2 figures données en annexe, en indiquant la situation d'un œil hypermétrope regardant un objet à l'infini, lorsqu'il est non corrigé, puis corrigé.*

#### Vision d'un objet proche

Désactiver l'onglet « lunette » en cliquant de nouveau dessus Désactiver l'onglet « objet à l'infini » en cliquant de nouveau dessus ; l'objet (A) se rapproche

- → *Chercher la position du PP de l'œil.*
- → *Quel réglage est à effectuer sur l'animation ?*

Désactiver l'onglet «hypermétropie » afin de revenir sur l'œil normal, puis chercher la position du PP de l'œil normal

→ *Que constate-t-on en comparant la position de ces 2 PP*

## **Simulation des défauts de vision à l'aide du banc d'optique**

## ►► **Modélisation de l'œil**

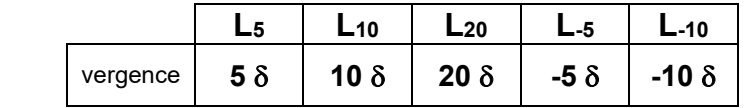

Vous disposez de plusieurs lentilles :

→ *Identifier ces lentilles (par une méthode de votre choix).*

 La rétine sera modélisée par un écran, situé 10 cm derrière la lentille.

#### **EXP :**

*Placer un support à lentille (sans lentille pour le moment !) à 10 cm devant l'écran*

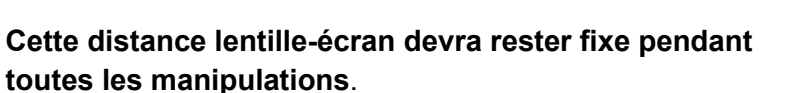

### ►► **Objet à l'infini**

Comme dans l'activité précédente :

**EXP :**

*Placer une lentille* **L10***, à 10 cm de la source lumineuse du banc d'optique ; ne plus bouger ce dispositif qui représentera l'objet situé à l'infini*

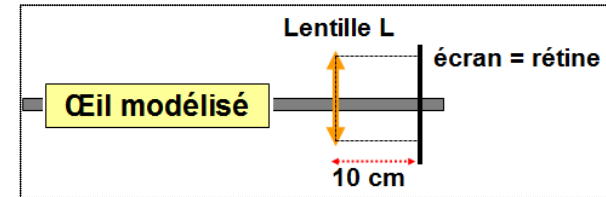

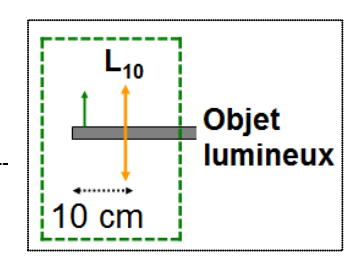

# ►► **L'œil myope**

### **EXP :**

Poser la lentille L5 sur le support vide. Observer l'écran

→ *Qu'observe-t-on ?*

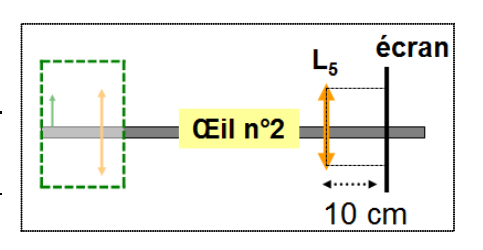

#### **EXP :**

Décrocher l'écran de son support (le support reste toujours à 10 cm de la lentille) et chercher où se trouve l'image nette

→ *Qu'observe-t-on ?*

#### **EXP :**

Remettre l'écran sur son support et chercher la lentille qu'il faut placer devant **L**<sub>5</sub> afin que l'image se forme sur l'écran 

→ *Quelle lentille permet à l'œil de voir correctement l'image ? Quelle est la nature de la lentille correctrice ?*

### ►► **L'œil hypermétrope**

Poser la lentille L20 sur le support vide. Observer l'écran

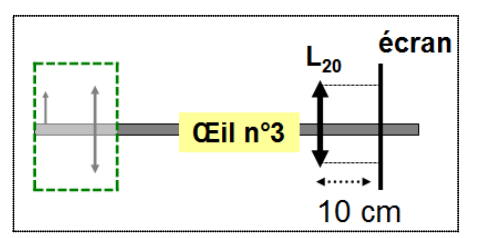

→ *Qu'observe-t-on ?*

#### **EXP :**

**EXP :**

Décrocher l'écran de son support (le support reste toujours à 10 cm de la lentille) et chercher où se trouve l'image nette

→ *Qu'observe-t-on ?*

#### **EXP :**

Remettre l'écran sur son support et chercher la lentille qu'il faut placer devant L<sub>20</sub> afin que l'image se forme sur l'écran

→ *Quelle lentille permet à l'œil de voir correctement l'image ? Quelle est la nature de la lentille correctrice ?*

## ►► **Conclusion**

→ *Recopier et compléter le texte suivant*

Un œil myope ne voit pas nettement un objet situé …………………

L'œil myope est trop …………...; pour voir net de loin on doit le corriger par des verres……………

Un œil myope voit …….. de près. Son PP est plus ………de l'œil que pour un œil normal.

Sans accommoder, un œil hypermétrope ne voit pas nettement un objet situé .........................

L'œil hypermétrope n'est pas assez ………….. ; pour voir net de loin on doit le corriger par des verres………………

Un œil hypermétrope voit …….. de près. Son PP est plus ………de l'œil que pour un œil normal.